# **DIPACO** PRODUCT INFORMATION

**IQA Code + Programming For DTech GM 6.6L Duramax LBZ + LMM Injectors**

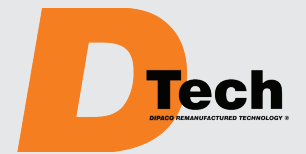

The DTech remanufactured GM 6.6L Duramax injector for the LBZ plus late LLY engines – part number DT660003R – and the injector for the LMM engine – part number DT660004R – are marked with an injector quantity adjustment code (IQA) that must be entered into the Engine Control Module (ECM) during the installation process using an appropriate scan tool.

Each DTech LBZ and LMM injector is remanufactured to specific fuel delivery specifications. However, there are very small variations in the fuel delivery characteristics from injector to injector. The fuel delivery characteristics are coded on each injector with an alphanumeric IQA code. The LBZ injector has a seven digit IQA such as C540050. The LMM injector has a thirteen digit IQA such as 61FD5C00F0905. The ECM uses this code to set a fuel delivery baseline for each injector.

When a DTech LBZ or LMM injector is installed, the injector's IQA code must be entered into the ECM or the engine operation will be affected.

The DTech IQA code is located on the stator retaining nut 180 degrees from the electrical connector. The code is circled in red in Figures A and B (see below).

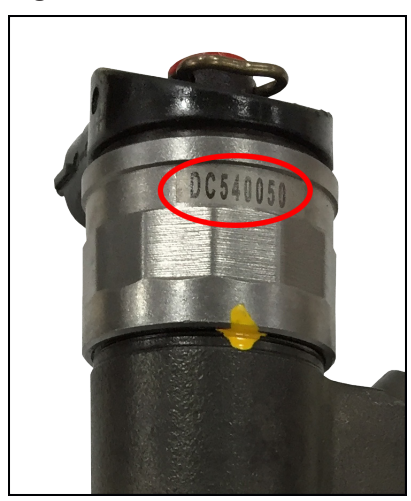

**Figure A:** LBZ IQA **Figure B:** LMM IQA

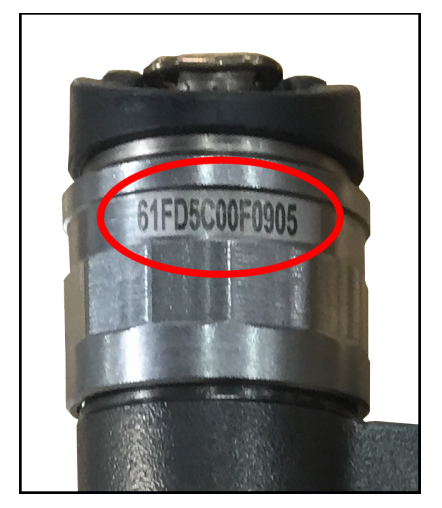

When injectors are to be removed and reused during an engine repair they must be reinstalled back into the cylinder they came out of to prevent reentering the IQA codes.

Each injector's IQA code must be entered into the injector's installation cylinder number in the ECM following the procedure below. Failure to enter the IQA code into the ECM may result in engine operation complaints. The GM Tech 2 scan tool is used to program the individual injector codes in the ECM and the Glow Plug Control Module (GPCM).

*An Employee Owned Company*

12693 Old Virginia Road Reno, NV 89521 800.648.4720

### **DIPACODTECH.com**

*(Continued on back side.)*

## **DIESEL FUEL PUMPS, INJECTORS AND ACCESSORIES** *Supplying The Diesel Aftermarket Since 1948*

### *(Continued from front side.)*

### **GM TECH 2 PROCEDURE**

- **1.** Special Functions.
- **2.** Fuel System.
- **3.** Injector Flow Rate Programming.
- **4.** Reprogram Injector Flow Rates, select the cylinder and enter the installed injector's IQA code. Both the ECM and GPCM will be updated.
	- **a.** For the LBZ plus late LLY injector part number DT660003R enter the DTech seven digit injector IQA code followed by six "0" (zeros).
	- **b.** For the LMM injector part number DT660004R enter the DTech thirteen digit IQA code.